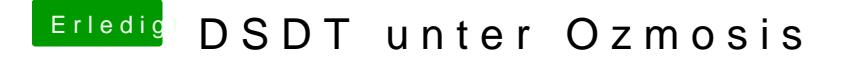

Beitrag von TuRock vom 7. Dezember 2013, 19:14

BIOS habe ich nochmals installieren müssen ... Das ganze schaut schon sehr Spartanisch aus, oder ?